## Corso di Informatica 1 (IN110) – Prof. Marco Liverani – a.a. 2021/2022 Seconda prova di esonero – 11 gennaio 2022

*Risolvere i seguenti problemi proponendo, per ciascun esercizio, la codifica in linguaggio C di un programma completo. La prova dura tre ore, durante le quali non è possibile allontanarsi dall'aula, se non dopo aver consegnato l'elaborato scritto. Per superare la prova di esonero è necessario ottenere almeno 15 punti; tuttavia affinché le prove di esonero siano valide è necessario che la media dei voti del primo e del secondo esonero sia maggiore o uguale a 18/30. È possibile utilizzare libri e appunti personali, senza scambiarli con altri studenti. I compiti che presenteranno evidenti ed anomale "similitudini" saranno annullati.*

## **Esercizio n. 1**

Lette in input le liste di adiacenza di un grafo non orientato  $G = (V, E)$ , visualizzare in output, se esistono, tutte le coppie di vertici  $u, v \in V(G)$  tali che *u* domini *v* (il vertice *u* domina il vertice *v* se *N*[*v*] \ {*u*} ⊆ *N*[*u*], ossia se *u* è adiacente a tutti i vertici a cui è adiacente anche *v*).

**Esempio** Si consideri il grafo *G* rappresentato in figura. Il vertice  $v_5$  domina il vertice  $v_1$ , infatti  $N[v_1] = \{v_0, v_2, v_4\} \subset N[v_5] = \{v_0, v_2, v_3, v_4\}, v_5 \text{ domain } v_3, v_4 \text{ domain } v_0 \text{ e } v_3.$ 

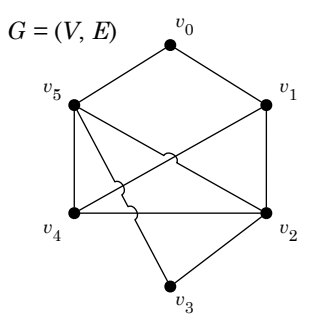

 $\sqrt{2}$   $\sqrt{2}$   $\sqrt{2$ 

**Soluzione**

```
_1 #include <stdlib.h>
_2 #include <stdio.h>
_3 #define MAX 100
4
5 struct nodo {
6 int info;
7 struct nodo *next;
8 };
9
```

```
_{10} struct nodo *leggiLista(void) {
_{11} struct nodo *p, *primo = NULL;
n_2 int i, n;
13 printf("Numero di elementi: ");
_{14} scanf("%d", &n);
_{15} printf("Inserisci %d vertici: ", n);
_{16} for (i=0; i<n; i++) {
p = \text{malloc}(\text{sizeof}(\text{struct node}));_{18} p->next = primo;
_{19} scanf("%d", &p->info);
_{20} | primo = p;
21 \mid \}_{22} return(primo);
23 \mid \}24_{25} int leggiGrafo(struct nodo *V[]) {
_{26} int i, n;
27 printf("Numero di vertici del grafo: ");
28 scanf("%d", &n);
29 for (i=0; i<n; i++) {
30 printf("Lista di adiacenza di %d\n", i);
31 \mid V[i] = \text{leggilista}();
32 }
33 return(n);
34 \mid \}35
36 int domina(struct nodo *V[], int u, int v) {
37 \mid \text{int } r = 1;38 struct nodo *p, *q;
39 \mid p = V[v];40 while (p != NULL && r == 1) {
q = V[u];r = 0;
43 while (q != NULL && r = 0) {
_{44} if (q->info == p->info)
r = 1;46 | q = q->next;
47 }
48 | p = p->next;
49 }
_{50} return(r);
51 \, | \}52
53 int main(void) {
54 struct nodo *G[MAX];
55 int n, i, j;
56 \mid n = \text{leggiGrafo}(G);
```

```
for (i = 0; i < n; i++)57
      for (j = 0; j < n; j++)58
        if (i := j \& domina(G, i, j))59
          printf("%d domina %d\n", i, j);
60
    return(0);61
  \vert }
62\,
```
## **Esercizio n. 2**

Generare una lista di *n* numeri casuali interi maggiori di zero e minori di 10,  $L : v_0 \rightarrow v_1 \rightarrow$ ... →  $v_{n-1}$ . Visualizzare in output la lista. Partendo dal primo elemento della lista,  $v_0$ , visualizzare iterativamente l'elemento *v<sup>i</sup>* e poi l'elemento che si trova *v<sup>i</sup>* posizioni dopo nella lista, fino al termine della lista.

**Esempio** Sia  $n = 11$  e supponiamo che la lista *L* sia la seguente:

 $3 \rightarrow 2 \rightarrow 4 \rightarrow 2 \rightarrow 1 \rightarrow 2 \rightarrow 5 \rightarrow 8 \rightarrow 4 \rightarrow 2 \rightarrow 3 \rightarrow$  NULL

Allora viene stampata in output la sequenza 3, 2, 2, 8.

## **Soluzione**

```
\sqrt{2} \sqrt{2} \sqrt{2} \sqrt{2} \sqrt{2} \sqrt{2} \sqrt{2} \sqrt{2} \sqrt{2} \sqrt{2} \sqrt{2} \sqrt{2} \sqrt{2} \sqrt{2} \sqrt{2} \sqrt{2} \sqrt{2} \sqrt{2} \sqrt{2} \sqrt{2} \sqrt{2} \sqrt{2} \sqrt{2} \sqrt{2} \sqrt{2} \sqrt{2} \sqrt{2} \sqrt{2_1 #include <stdlib.h>
_2 #include <stdio.h>
_3 #include <time.h>
4
5 struct nodo {
6 int info;
7 struct nodo *next:
8 };
9
10 void stampaLista(struct nodo *p) {
_{11} while (p != NULL) {
_{12} printf("%d --> ", p->info);
p = p->next;
_{14} }
_{15} printf("NULL\n");
_{16} return;
17 \mid \}18
19 Struct nodo *listaCasuale(void) {
_{20} struct nodo *primo = NULL, *p;
_{21} int i, n;
22 printf("Numero di elementi: ");
_{23} scanf("%d", &n);
_{24} srand((unsigned)time(NULL));
_{25} for (i=0; i<n; i++) {
p = \text{malloc}(\text{sizeof}(\text{struct node}));
27 p->info = rand() % 9 + 1;
_{28} p->next = primo;
29 primo = p;
30 \mid \}_{31} return(primo);
32 \mid \}
```

```
33
34 void stampaElementi(struct nodo *p) {
35 struct nodo *q;
36 int i;
37 do {
_{38} printf("%d", p->info);
_39 q = p->next;
_{40} | i = 1;41 while (q != NULL && i < p->info) {
q = q->next;
1^{43} 1^{1+1};
44 }
p = q;_{46} } while (p != NULL);
47 | printf("\n");
48 return;
49 }
50
_{51} int main(void) {
52 struct nodo *p;
53 \mid p = \text{listaCasuale}();_{54} stampaLista(p);
55 stampaElementi(p);
_{56} return(0);
57 \mid \}\sqrt{2\pi} \sqrt{2\pi} \sqrt{2\pi} \sqrt{2\pi} \sqrt{2\pi} \sqrt{2\pi} \sqrt{2\pi} \sqrt{2\pi} \sqrt{2\pi} \sqrt{2\pi} \sqrt{2\pi} \sqrt{2\pi} \sqrt{2\pi} \sqrt{2\pi} \sqrt{2\pi} \sqrt{2\pi} \sqrt{2\pi} \sqrt{2\pi} \sqrt{2\pi} \sqrt{2\pi} \sqrt{2\pi} \sqrt{2\pi}
```